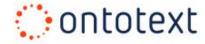

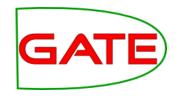

# Module 16 Semantic Search

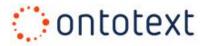

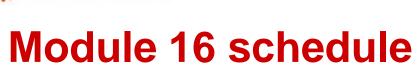

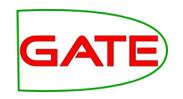

| 9.45-11.00  | <ul><li>xxx</li><li>Xxx</li></ul> |
|-------------|-----------------------------------|
| 11.00-11.15 | Coffee break                      |
| 11.15-12.30 | <ul><li>xxx</li><li>Xxx</li></ul> |
| 12.30-14.00 | Lunch Break                       |
| 14.00-16.00 | <ul><li>xxx</li><li>xxx</li></ul> |

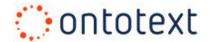

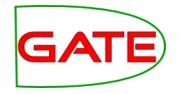

#### **Module 16 outline**

- Traditional approaches to search and retrieval
- Semantic annotation & search
- Overview of KIM and LifeSKIM platforms
- Demos

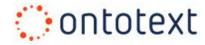

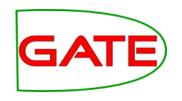

## Traditional approaches to search and retrieval

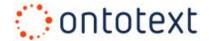

#### IR models

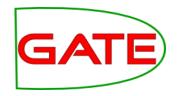

- Boolean (set-theoretic)
  - Documents and queries are represented as sets (of terms/keywords)
  - Retrieval is based on set intersection
  - Advantages
    - Easy to implement
  - Disadvantages
    - Difficult to rank results
    - no term weighting

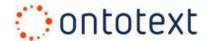

#### IR models (2)

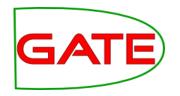

#### Algebraic

- Documents and queries are represented as vectors in a multidimensional space (one dimension per term/keyword)
- Retrieval is based on vector similarities
  - Cosine similarity
- Advantages
  - Simple model
  - Ranking & Term weights
- Disadvantages
  - Documents with similar topic but different vocabulary are not associated

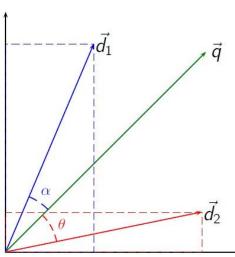

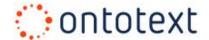

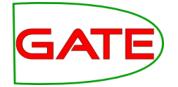

#### **Precision & Recall**

- Precision
  - Measure of the quality of results
  - What % of the retrieved documents are relevant to the query?

```
\operatorname{precision} = \frac{|\{\operatorname{relevant\ documents}\} \cap \{\operatorname{retrieved\ documents}\}|}{|\{\operatorname{retrieved\ documents}\}|}
```

- Recall
  - Measure of the completeness of results
  - What % of the documents which are relevant to the query are retrieved?

```
recall = \frac{|\{relevant\ documents\} \cap \{retrieved\ documents\}|}{|\{relevant\ documents\}|}
```

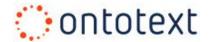

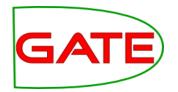

#8

#### **Classical IR limitations**

#### Example

- Query "Documents about a telecom companies in Europe related to John Smith from Q1 or Q2/2010"
- Document containing "At its meeting on the 10th of May, the board of Vodafone appointed John G. Smith as CTO" will not match
- Classical IR will fail to recognise that
  - Vodafone is a mobile operator, and mobile operator is a type of telecom
  - Vodafone is in the UK, which is part of Europe => Vodafone is a "telecom company in Europe"
  - 5<sup>th</sup> of May is in Q2 and John G. Smith may be the same as John Smith

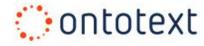

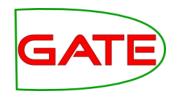

#### **Semantic Annotation & Search**

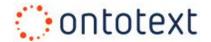

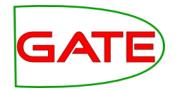

#### **Semantic Annotation**

- Semantic annotation (of text)
  - The process of linking text fragments to structured information
    - Organisations, Places, Products, Human Genes, Diseases, Drugs, etc.
  - Combines Text Mining (Information Extraction) with Semantic Technologies
- Benefits of semantic annotations
  - Improves the text analysis process
    - by employing Ontologies and knowledge from external Knowledge Bases / structured data sources

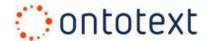

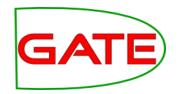

#### **Semantic Annotation (2)**

- Benefits of semantic annotations (cont.)
  - Provides unambiguous (global) references for entities discovered in text
    - Different from tagging
  - Provide the means for semantic search
    - Together or independently of the original text
  - Improved data integration
    - Documents from different data sources can share the same semantic concepts

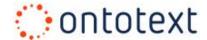

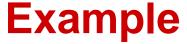

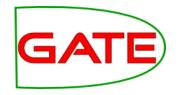

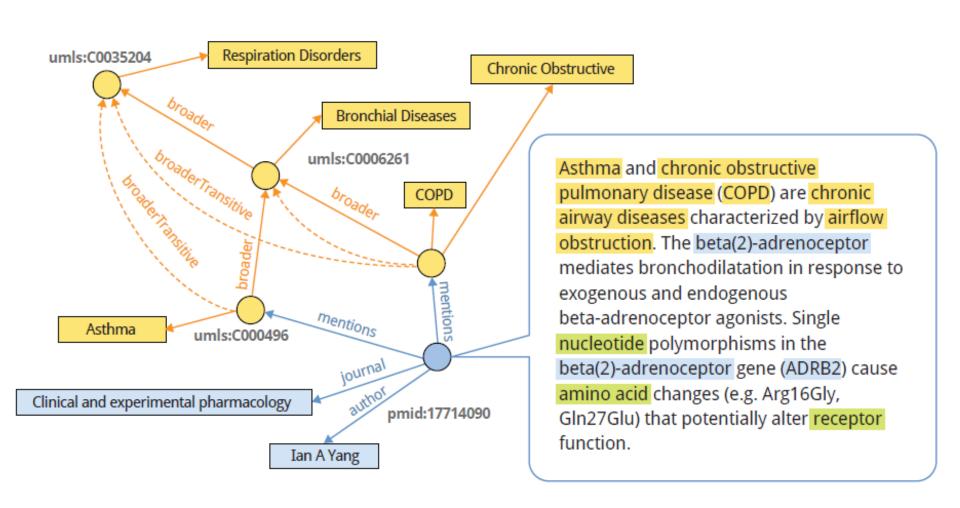

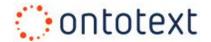

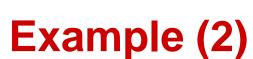

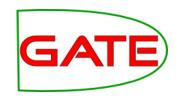

- Demo of a GATE annotated document about "Asthma and chronic obstructive pulmonary disease"
  - Annotations of Genes
  - Each annotation is linked to an ontology class
  - Each annotation is linked to an ontology instance

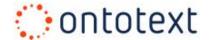

#### **Semantic Annotations**

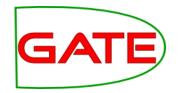

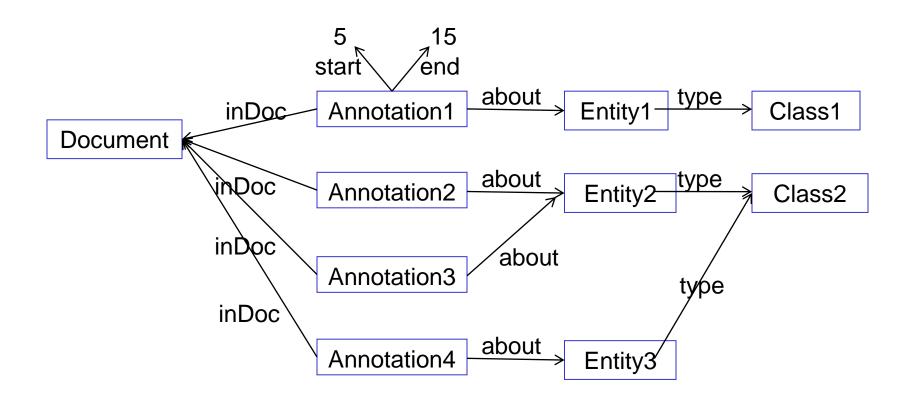

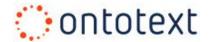

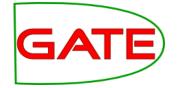

#### **Semantic Search**

#### Semantic Search

- In addition to the terms/keywords, explore the entity descriptions found in text
- Make use of the semantic relations that exist between these entities

#### Example

- Query "Documents about a telecom companies in Europe related to John Smith from Q1 or Q2/2010"
- Document containing "At its meeting on the 10th of May, the board of Vodafone appointed John G. Smith as CTO" will not match

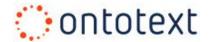

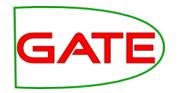

#### **Semantic Search (2)**

- Classical IR will fail to recognise that
  - Vodafone is a mobile operator, and mobile operator is a type of telecom
  - Vodafone is in the UK, which is part of Europe
  - => Vodafone is a "telecom company in Europe"
  - 5<sup>th</sup> of May is in Q2
  - John G. Smith may be the same as John Smith

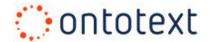

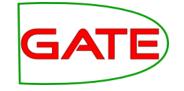

#### **Types of Semantic Search**

- What semantics?
  - Lexical semantics
  - Named entities
  - Factual knowledge
  - Ontologies / taxonomies
  - Hybrid approaches

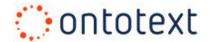

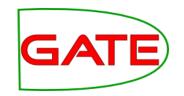

#### **Types of Semantic Search (2)**

- Types of queries
  - Occurrence
  - Co-occurrence
  - Structured queries
  - Faceted search
  - Pattern-matching

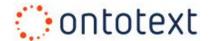

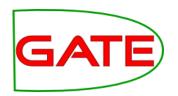

#### **Types of Semantic Search (2)**

- Structured queries
  - Query entities in the Knowledge Base
  - Very expressive and flexible
- Pattern queries
  - A set of predefined structured queries where some search criteria is already pre-specified
- Faceted search & navigation
  - Extracted entities are organised into facets (intelligent columns)
  - Easy to find documents that contain information about specific types of entities

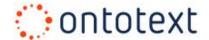

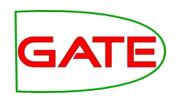

#### Ontologies for semantic search

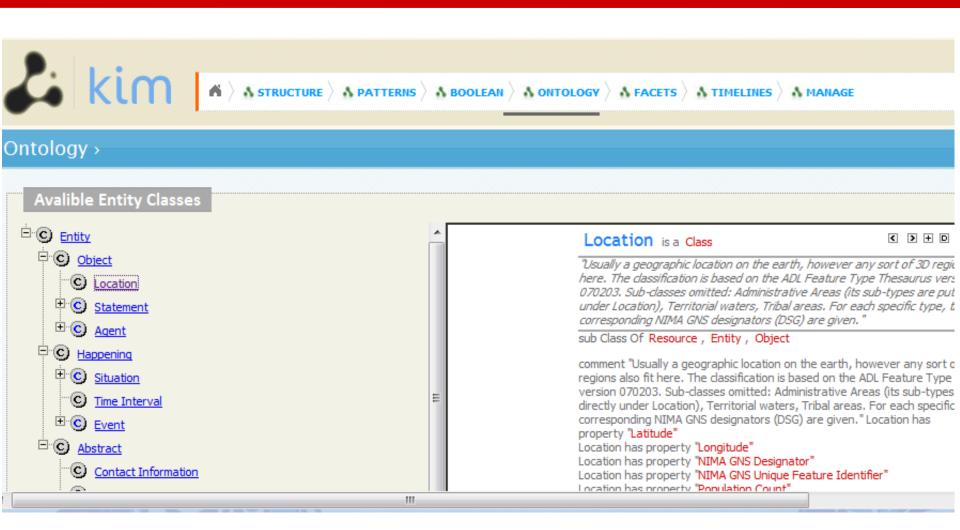

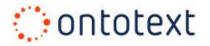

### Structured query in KIM

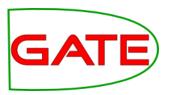

| M > A STRUCTURE > A PATTERNS > A BOOLEAN > A ONTOLOGY > A FACETS >                        | A HYBRID $ angle$ A TIMELINES                         |
|-------------------------------------------------------------------------------------------|-------------------------------------------------------|
| Structure >                                                                               |                                                       |
| Lookup for patterns where  X, is aPerson ✓, which name is unknown ✓ and X hasPosition ✓ Y | Show me all people who were mentioned as spokesmen in |
| Y, is a Job Position  which name contains  spokesman and Y  withinOrganization  Z         | IBM                                                   |
| Z, is a Organization , which name is exactly =  IBM                                       |                                                       |
| Attribute restrictions                                                                    |                                                       |
| Y V V is unknown V                                                                        |                                                       |
| Interested In                                                                             |                                                       |
| X, Y and Z                                                                                |                                                       |
| Search for DOCUMENTS ENTITIES                                                             | TRY FREE QUERY                                        |
| <b>★</b>                                                                                  | <u> </u>                                              |
| Done                                                                                      | G 🙃                                                   |

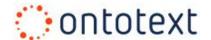

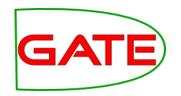

#### Structured query example

- Demo of a structured query with KIM
  - Go to <a href="http://ln.ontotext.com">http://ln.ontotext.com</a>
  - Select STRUCTURE
  - Build a query for:
    - Persons (unspecified name)
    - ... who have a Position of type Job Position (unspecified name)
    - ... within an Organisation
    - ... which is a Company
    - ... which name starts with "IBM"
  - Select
    - Entities
    - Documents mentioning the entities

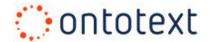

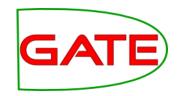

#### Pattern query example (2)

- Demo of a structured query with KIM
  - Go to <a href="http://ln.ontotext.com">http://ln.ontotext.com</a>
  - Select PATTERNS
  - Build a query for:
    - Organisations (unspecified name) located in Montreal
  - Select
    - Entities
    - Documents mentioning the entities

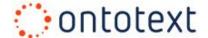

#### Faceted search in KIM

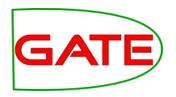

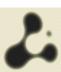

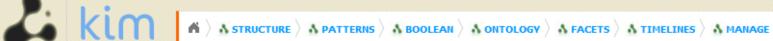

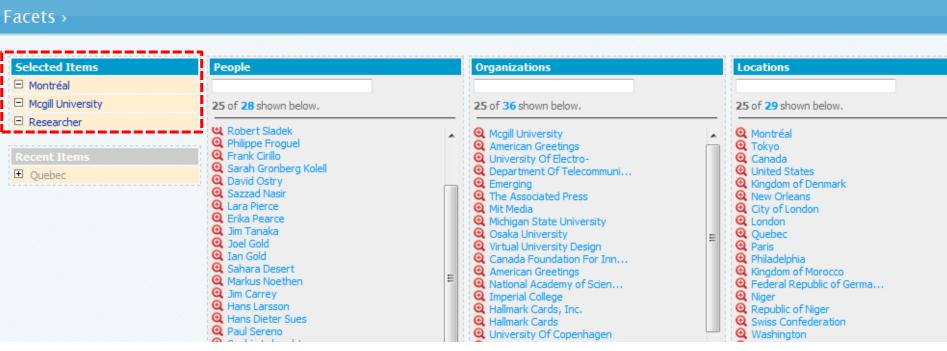

### Faceted search in KIM – document results

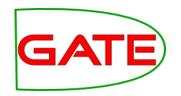

| Document Keyword Filter                                                        | Documents,      | Documents, containing all selected entities  1-10 of 13 documents matching the search criteria.                                                                                                    |  |  |
|--------------------------------------------------------------------------------|-----------------|----------------------------------------------------------------------------------------------------|--|--|
|                                                                                | 1-10 of 13 docu |                                                                                                    |  |  |
|                                                                                | Date            | Title                                                                                                    |  |  |
| Matching documents: 13 Between: 14 Feb, 2008 - 03 Sep, 20  DOCUMENTS TIMELINES |                 | Gene variant controls diabetic cellsresistant to it. In Sunday's issue of the journal Nature Genetics, researchers from Imperial College Lo Copenhagen in Denmark reported geneticvariantsin establishing [Type 2 diabetes] risk, "Dr. Robert Sladek of McGill and his co-authors concluded. The re associated with                                                                                                    |  |  |
|                                                                                | 19-11-2009      | 3 new ancient crocodile species fossils found like wild boar tusks - roamed parts of northern Africa millions of years ago, researchers reported Th founddetailed Thursday by researchers Paul Sereno of the University of Chicago and Hans Larsson of McControl Researchers Paul Sereno of the University of Chicago and Hans Larsson of McControl Researchers Paul Sereno of the University of Chicago and Hans Larsson of the University of Chicago and Hans Larsson of the University of Chicago and Hans Larsson of the University of Chicago and Hans Larsson of the University of Chicago and Hans Larsson of the University of Chicago and Hans Larsson of the University of Chicago and Hans Larsson of the University of |  |  |
|                                                                                | 03-08-2009      | Future tech on show at 36th SIGGRAPHORLEANS (AP) If you pull on my ear, will I follow you anywhere? Yes, say researchers at Universit directed fromnew drugs and new buildings, Haley said. But immersive VR is still in the works. At McGill University is that by vibrating                                                                                                    |  |  |
|                                                                                | 06-09-2009      | Gene variant controls diabetic cellsresistant to it. In Sunday's issue of the journal Nature Genetics, researchers from Imperial College Lo Copenhagen in Denmark reported geneticvariantsin establishing [Type 2 diabetes] risk, "Dr. Robert Sladek of McGill and his co-authors concluded. The re associated with                                                                                                    |  |  |
|                                                                                | 03-11-2009      | Learning to talk changes how we hear speech: studyNews The robotic device used in the language experiment to isolate the movements involved in talking.                                                                                                    |  |  |

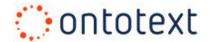

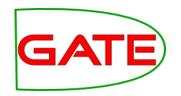

#### Faceted search example

- Demo of a faceted navigation with KIM
  - Go to <a href="http://ln.ontotext.com">http://ln.ontotext.com</a>
  - Select "Facets"
  - Restrict "Organisations" to "McGill University"
  - Restrict "Locations" to "Montreal"
  - Select "researcher" from "Related Entities"
  - (document results displayed on bottom of page)

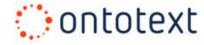

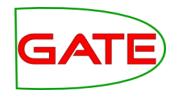

#### Overview of KIM and LifeSKIM

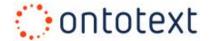

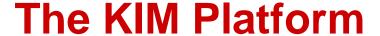

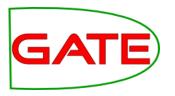

- A platform offering services and infrastructure for:
  - Automatic semantic annotation of text
  - Text-mining and ontology population
  - Semantic indexing and retrieval of content
  - Query and navigation across heterogeneous text and data
- Based on an Information Extraction technology
  - built on top of GATE
- Offers unparalleled heterogeneous querying facilities

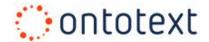

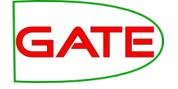

#### KIM platform (2)

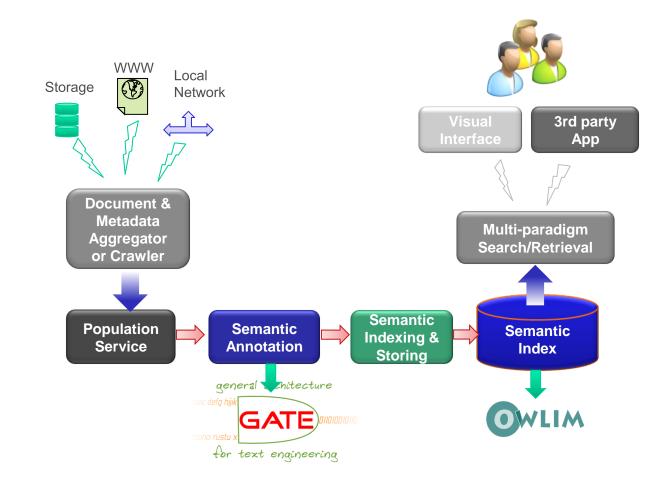

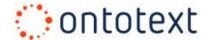

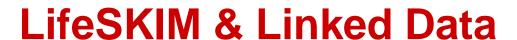

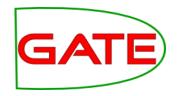

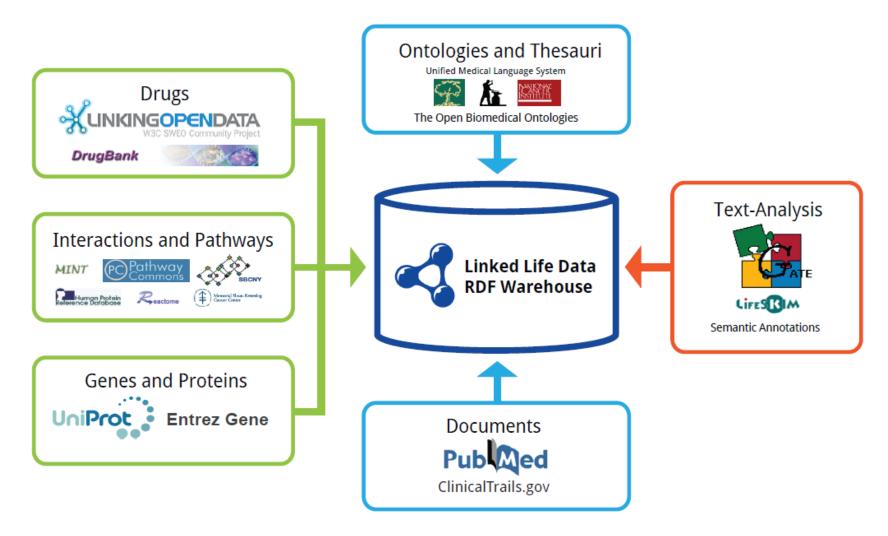

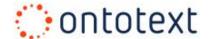

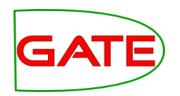

#### LifeSKIM / Linked Data ETL

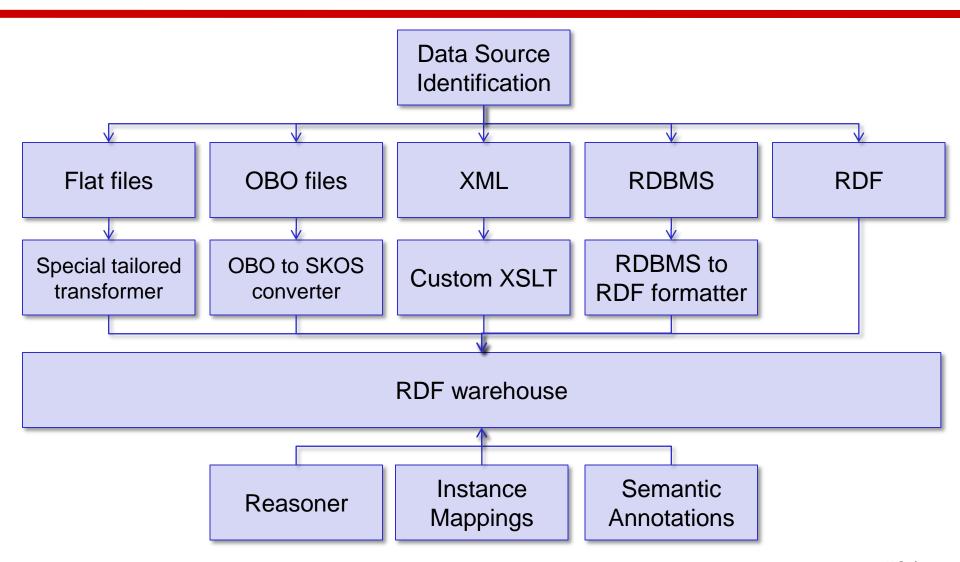

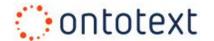

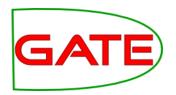

#### Timelines for entity popularity in KIM

- Timelines for entity occurrences over some period of time
  - Can be used & extended for sentiment analysis

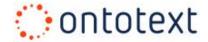

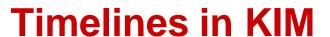

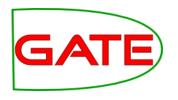

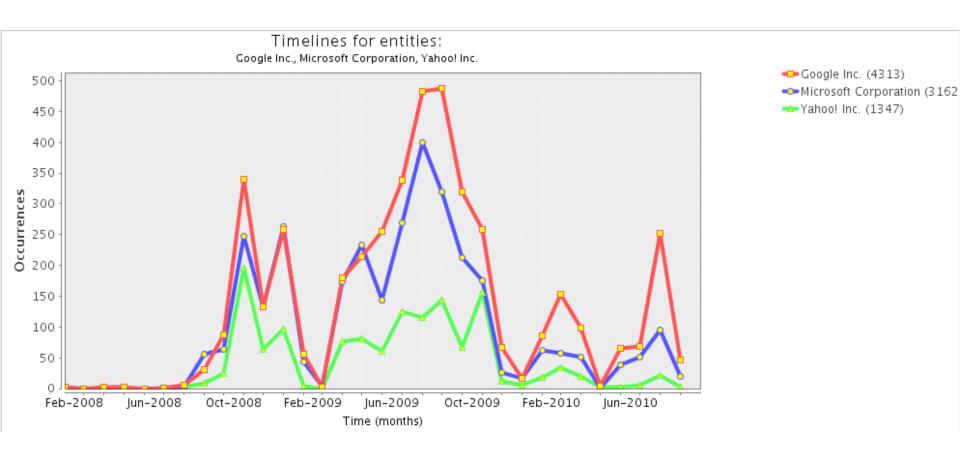

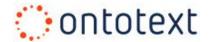

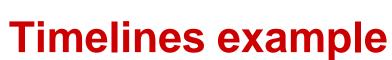

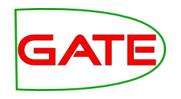

- Demo of timeline with KIM
  - Go to <a href="http://ln.ontotext.com">http://ln.ontotext.com</a>
  - Select "Timelines"
  - Build a monthly timeline comparing mentions of Concordia, McGill and University of Montreal
    - Time period: max
    - Granularity: month
    - Based on: occurences